# <span id="page-0-0"></span>explorase

April 19, 2010

exp\_addEntityType *Add an entity type*

## Description

Adds an entity type of the given name with a plural human-readable label.

#### Usage

```
exp_addEntityType(ent_type, label = paste(ent_type, "s", sep=""))
```
# Arguments

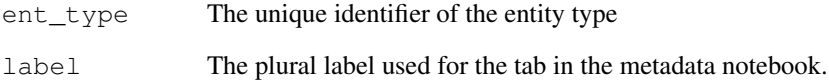

## Details

When an entity type is added to exploRase, a new tab is added to the metadata notebook with the provided plural label. Data and metadata corresponding to the type may then be loaded into exploRase.

# Author(s)

<span id="page-1-0"></span>exp\_addFilterRule *Add a filter rule*

#### Description

Adds a filter rule to the exploRase filter model for the given entity type

## Usage

```
exp_addFilterRule(id, column, op, expr, active = T, ent_type = exp_entityType())
```
#### Arguments

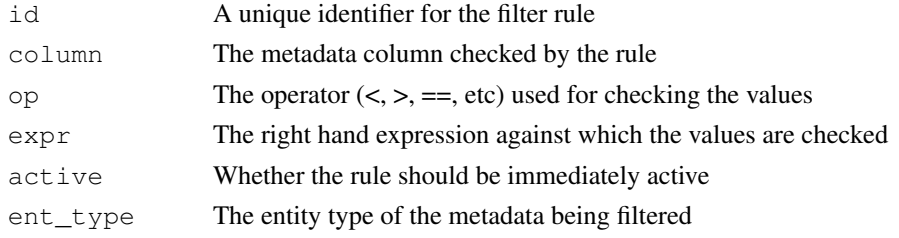

#### Author(s)

Michael Lawrence <mflawren@fhcrc.org>

bioc\_integration *ExpressionSet Integration*

#### Description

Functions loading and retrieving Bioconductor ExpressionSet objects to and from exploRase.

#### Usage

```
exp_loadExpressionSet(exprset, type = exp_entityType())
exp_{\text{p}}henoData(type = exp_entityType())
exp_featureData(type = exp_entityType())
exp_expressionSet(type = exp_entityType())
```
#### Arguments

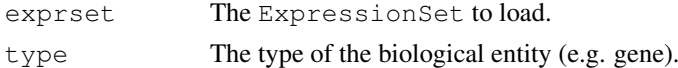

## Details

To load a ExpressionSet instance into exploRase, call exp\_loadExpressionSet.

The function exp\_expressionSet retrieves the ExpressionSet representing the data stored in exploRase for the given entity type. exp\_phenoData and exp\_featureData retrieve only the phenoData and featureData components, respectively.

#### <span id="page-2-0"></span>exp\_calcAngleDist 3

## Value

For exp\_expressionSet, an ExpressionSet. For exp\_phenoData, an AnnotatedDataFrame representing the phenotype data (i.e. experimental design, see [exp\\_designFrame](#page-8-0)). For exp\_featureData, an AnnotatedDataFrame representing the feature annotations (i.e. the entity info, see [exp\\_entityFrame](#page-9-0)).

#### Author(s)

Michael Lawrence

# See Also

[explorase](#page-18-0) for loading data and starting exploRase in one call. exp\_designFrame, exp\_entityFrame, exp\_dataset, etc for retrieving data from exploRase.

exp\_calcAngleDist *Caclulate angle distance*

#### Description

Calculates angle distance between sample vectors x and y

#### Usage

```
exp_calcAngleDist(x, y)
```
#### Arguments

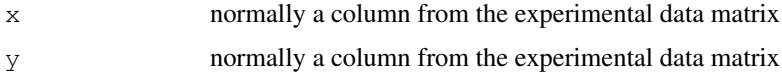

#### Author(s)

Michael Lawrence <mflawren@fhcrc.org>

exp\_calcCanberraDist

*Calculate Canberra distance*

#### Description

Calculates Canberra distance between ent and the other entities across the conditions the samples (columns) in the data frame ent\_data

# Usage

```
exp_calcCanberraDist(ent_data, ent)
```
4 exp\_calcDiff

## Arguments

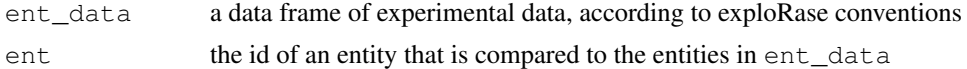

## Author(s)

Michael Lawrence <mflawren@fhcrc.org>

exp\_calcCorrelationDist

*Calculate correlation distance*

# Description

Calculates correlation distance between ent and the other entities across the conditions the samples (columns) in the data frame ent\_data

# Usage

```
exp_calcCorrelationDist(ent_data, ent)
```
## Arguments

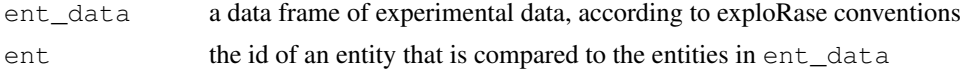

## Author(s)

Michael Lawrence <mflawren@fhcrc.org>

exp\_calcDiff *Calculate difference*

# Description

Just calculates  $y - x$ . You're probably better off just doing that.

## Usage

exp\_calcDiff(x, y)

## Arguments

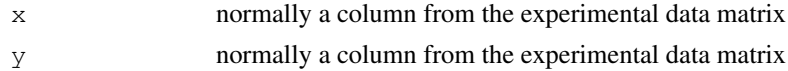

## Author(s)

<span id="page-3-0"></span>

<span id="page-4-0"></span>exp\_calcEuclideanDist

*Calculate Euclidean distance*

#### Description

Calculates Euclidean distance between ent and the other entities across the samples (columns) in the data frame ent\_data

# Usage

exp\_calcEuclideanDist(ent\_data, ent)

## Arguments

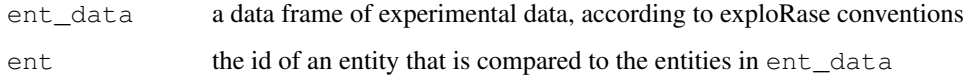

## Author(s)

Michael Lawrence <mflawren@fhcrc.org>

```
exp_calcMahalanobisDist
                      Calculate Mahalanobis distance
```
# Description

Calculates mahalanobis distance between the samples (columns) in the data frame ent\_data

## Usage

```
exp_calcMahalanobisDist(ent_data)
```
#### Arguments

ent\_data a data frame of experimental data, according to exploRase conventions

#### Author(s)

<span id="page-5-0"></span>exp\_calcResiduals *Calculate residuals*

#### Description

Calculates the residuals from a linear regression of sample y against sample x

## Usage

```
exp_calcResiduals(x, y)
```
## Arguments

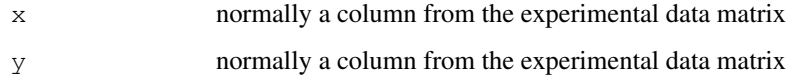

#### Author(s)

Michael Lawrence <mflawren@fhcrc.org>

```
exp_calcZeroCorDist
```
*Calculate zero-correlation distance*

## Description

Calculates zero (uncentered) correlation distance between ent and the other entities across the samples (columns) in the data frame ent\_data

## Usage

```
exp_calcZeroCorDist(ent_data, ent)
```
#### Arguments

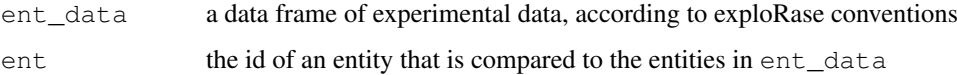

## Author(s)

<span id="page-6-0"></span>

# Description

Close (shutdown) exploRase

## Usage

exp\_close()

## Author(s)

Michael Lawrence

exp\_colorEntities *Coloring entities*

# Description

Set the color for the specified entities of the current entity type in GGobi

## Usage

```
exp_colorEntities(entities = getEntityIds(), color)
```
# Arguments

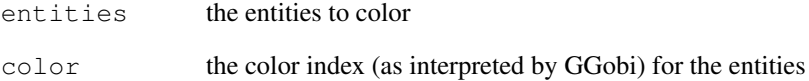

# Author(s)

<span id="page-7-0"></span>

#### Description

Get experimental data of the specified type out of exploRase

#### Usage

```
exp_dataset(ent_type = exp_entityType())
exp_dataFrame(ent_type = exp_entityType())
```
#### Arguments

ent\_type the entity type ("gene", "met", ...) of the data

## Details

The result of exp\_dataset allows one to directly manipulate the GGobi dataset. If only a data.frame is required, exp\_dataFrame is a more convenient path.

#### Value

For exp\_dataset, a GGobi dataset, see rggobi documentation. For exp\_dataFrame, a data.frame coerced from the result of exp\_dataset.

## Author(s)

Michael Lawrence <mflawren@fhcrc.org>

exp\_designFactors *Get the exp. design factors*

#### Description

Gets a vector of the names of the factors in the experimental design

## Usage

```
exp_designFactors(ent_type = exp_entityType(), treatments_only = FALSE)
```
## Arguments

```
ent_type the entity type ("gene", "met", etc)
treatments_only
                 if TRUE, only include treatments (eg genotype), leaving out eg ID and replicate.
```
#### Value

A vector of factor names

<span id="page-8-1"></span>exp\_designFrame 9

#### Author(s)

Michael Lawrence <mflawren@fhcrc.org>

<span id="page-8-0"></span>exp\_designFrame *Get the exp. design*

## Description

Gets a data frame containing the experimental design information for the given entity type.

## Usage

```
exp_designFrame(ent_type = exp_entityType(), treatments_only = FALSE)
```
#### Arguments

ent\_type the entity type ("gene", "met", etc) treatments\_only if TRUE, only include treatment columns (eg genotype), leaving out eg ID and replicate.

## Value

A data frame with conditions as rows and factors as columns.

#### Author(s)

Michael Lawrence <mflawren@fhcrc.org>

exp\_designSelection

*Get selected conditions*

#### Description

Gets a vector of the names of the selected conditions in the condition list.

## Usage

exp\_designSelection()

#### Value

A vector of condition names

#### Author(s)

<span id="page-9-1"></span>exp\_entitiesInList *Get the entities in a list*

# Description

Gets the ID's of the entities in a specified list and of the specified types.

## Usage

```
exp_entitiesInList(list, types = exp_entityTypes())
```
## Arguments

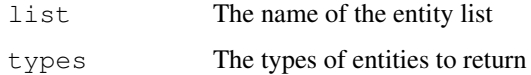

# Value

The entity ID's of the specified types belonging to the list

#### Author(s)

Michael Lawrence <mflawren@fhcrc.org>

<span id="page-9-0"></span>exp\_entityFrame *Get entity metadata*

## Description

Retrieves the entity metadata table for the given type as a data frame

## Usage

```
exp_entityFrame(ent_type = exp_entityType())
```
# Arguments

ent\_type the entity type for which the metadata is retrieved

#### Author(s)

<span id="page-10-0"></span>exp\_entitySelection

*Get selected entities*

# Description

Gets the ID's of the entities selected in the metadata table of the given type.

#### Usage

```
exp_entitySelection(ent_type = exp_entityType())
```
## Arguments

ent\_type The entity type for which the selected is retrieved

# Value

The entity ID's

#### Author(s)

Michael Lawrence <mflawren@fhcrc.org>

exp\_entityType *Get the current entity type*

# Description

Retrieves the entity type with its tab selected in the metadata notebook.

## Usage

```
exp_entityType()
```
## Value

Name of the current entity type

#### Author(s)

<span id="page-11-0"></span>exp\_entityTypes *Get all entity types*

## Description

Retrieves the identifiers for all entity types in exploRase.

## Usage

```
exp_entityTypes()
```
# Value

Vector of entity type names

# Author(s)

Michael Lawrence <mflawren@fhcrc.org>

exp\_filterRules *Get filter rules*

# Description

Gets the filter rules for the metadata of the given type

#### Usage

```
exp_filterRules(ent_type = exp_entityType())
```
## Arguments

ent\_type the entity type of the metadata being filtered by the rules

#### Author(s)

<span id="page-12-1"></span><span id="page-12-0"></span>exp\_findPatterns *Find Patterns*

#### Description

Finds patterns in data. Transitions within range of 'fraction' (centered on median) are considered flat (unchanging). Those below are falling and those above are rising.

## Usage

```
exp_findPatterns(data, flat_fraction)
```
#### Arguments

data A data frame of experimental data according to exploRase conventions. flat\_fraction

The fraction of transitions considered unchanged, centered on median.

# Value

a data frame, with a row for each gene. The first column is the sum of  $x^i$  over all i from 1 to ncol (data)-1, where x is 1, 2, or 3, depending on whether the pattern is up, same, or down, respectively, for transition i. The second column contains the magnitude of the pattern.

#### Author(s)

Michael Lawrence <mflawren@fhcrc.org>

exp\_ggobi *Get the GGobi session*

#### Description

Gets the GGobi session being used by exploRase. Will restart GGobi if it died

## Usage

exp\_ggobi()

#### Value

The GGobi session

#### Author(s)

<span id="page-13-0"></span>

## Description

Currently a hack that checks if the main window exists

## Usage

```
exp_isRunning()
```
# Value

whether exploRase is currently running

# Author(s)

Michael Lawrence <mflawren@fhcrc.org>

exp\_listFrame *Get entity lists*

# Description

Gets the entity lists loaded in exploRase

#### Usage

exp\_listFrame()

## Value

A data frame with a single column "name" holding the names of the lists

#### Author(s)

<span id="page-14-0"></span>exp\_listSelection *Get selected lists*

#### Description

Gets the names of the lists selected in the exploRase GUI.

# Usage

```
exp_listSelection()
```
#### Value

The names of the selected lists

#### Author(s)

Michael Lawrence <mflawren@fhcrc.org>

exp\_loadData *Load experimental data*

#### Description

Load experimental data of a specified type into exploRase (and GGobi).

#### Usage

```
exp_loadData(exp_data, data_name = "expression", ent_type =
"gene", sync = FALSE, add_to_design = !nrow(exp_designFrame(ent_type)))
```
## Arguments

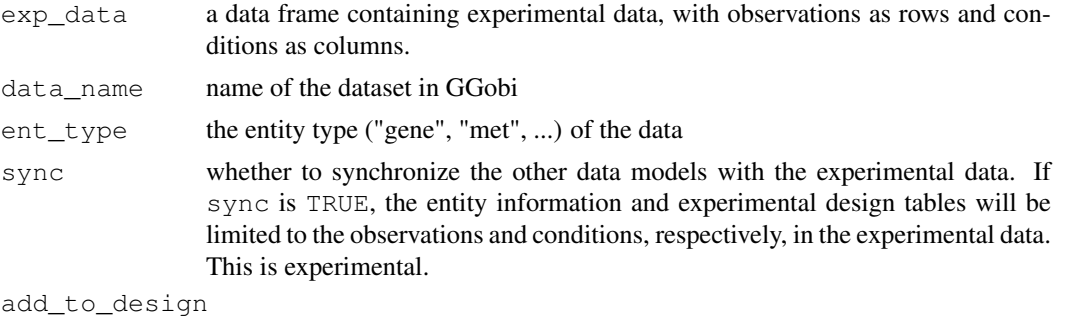

whether to add the columns in the dataset as conditions in the experimental design, if they are not there already

#### Details

Organizes experimental data, loads it into GGobi and synchronizes it with other data (design and entity info)

## Author(s)

Michael Lawrence <mflawren@fhcrc.org>

exp\_loadDesign *Load experimental design*

## Description

Loads a matrix describing the experimental conditions

## Usage

```
exp_loadDesign(design_info, ent_type = exp_entityType())
```
## Arguments

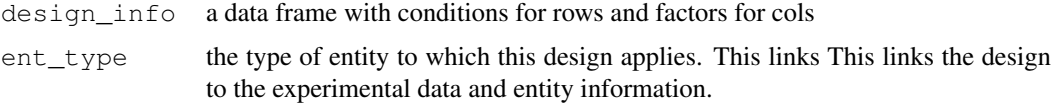

## Author(s)

Michael Lawrence <mflawren@fhcrc.org>

exp\_loadFiles *Load files*

# Description

Loads a set of files into exploRase

#### Usage

```
exp_loadFiles(filenames, data_type = NULL, entity_type = "gene",
                    ignoreUnknown = TRUE)
```
## Arguments

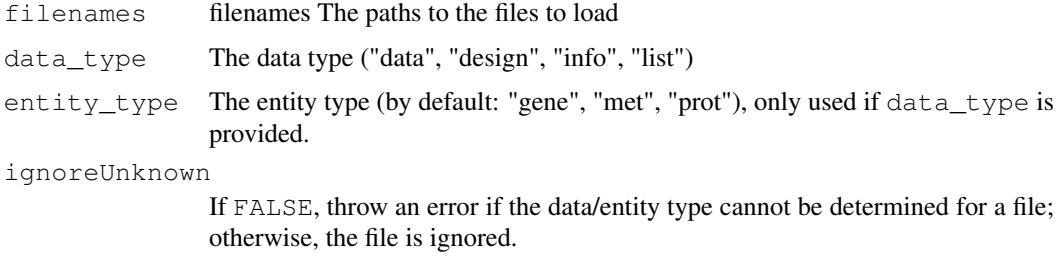

<span id="page-15-0"></span>

#### <span id="page-16-0"></span>exp\_loadInfo 17

#### Details

If the data type is specified, it is assumed that all the files are of the given data type and entity\_type. Otherwise, the types are autodetected based on file extensions.

## Author(s)

Michael Lawrence <mflawren@fhcrc.org>

exp\_loadInfo *Load entity metadata*

## Description

Loads a data frame of entity metadata into the metadata table of the given type(s).

## Usage

```
exp_loadInfo(ent_info, ent_types = "gene", append col = TRUE, keywords = NULL, u
```
## Arguments

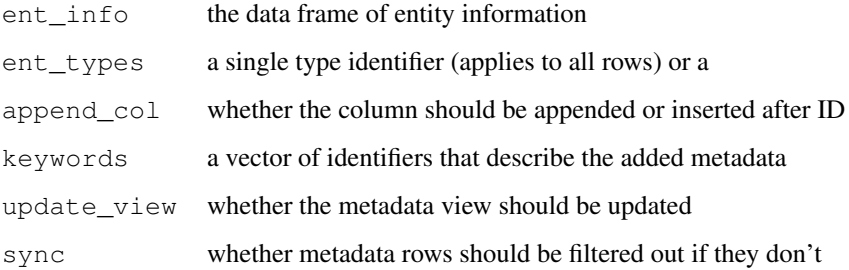

#### Details

The loaded entity metadata is merged with any existing data and the view is optionally updated to reflect the change. The new set of columns may be appended to the end or inserted just after the "ID" column.

Metadata for multiple entity types may be added simultaneously, if  $ent\_types$  is a vector with the same number of elements as the number of rows in ent\_info and specifies the type of the entity described by each row.

## Author(s)

<span id="page-17-0"></span>exp\_loadLists *Load entity lists*

#### Description

Loads a list of entity lists (matrices) into exploRase

#### Usage

```
exp_loadLists(ent_lists)
```
#### Arguments

ent\_lists a list of entity lists (1 or 2 column matrices)

#### Details

An entity list matrix may have one or two columns. The last column specifies the entity ID's and its name is the name of the entity list. If there are two columns, the first specifies the type of each entity, allowing entity lists holding entities of different types.

#### Author(s)

Michael Lawrence <mflawren@fhcrc.org>

exp\_loadProject *Load a project*

## Description

Loads a project (a file system directory) into exploRase

#### Usage

```
exp_loadProject(project)
```
#### Arguments

project The path to the directory holding the project

## Details

Loads all of the files in a specified directory, using their file extensions to determine their purpose.

#### Author(s)

<span id="page-18-1"></span><span id="page-18-0"></span>explorase *Start exploRase*

#### Description

The main function of exploRase, normally invoked without arguments, unless one already has data/metadata in the R session to load.

## Usage

```
explorase(exp_data = NULL, entity_info = NULL, design_info = NULL, type = "gene
network = NULL, entity_lists = NULL, gobi = ggobi_get(), quit_on_exit = F)
```
## Arguments

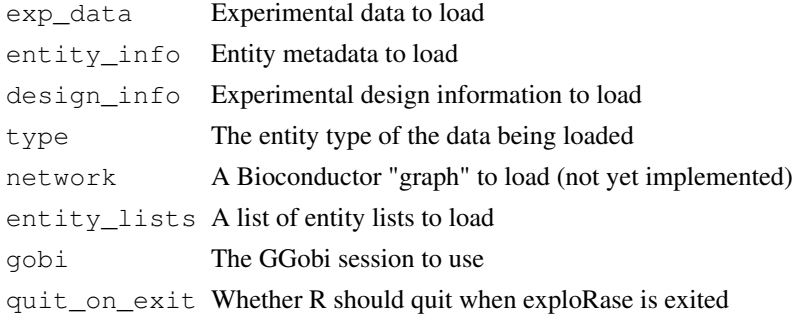

#### Author(s)

Michael Lawrence

exp\_newList *Create an entity list*

## Description

Forms the actual entity list matrix from the name, ents, and types

## Usage

```
exp_newList(name, ents, types)
```
#### Arguments

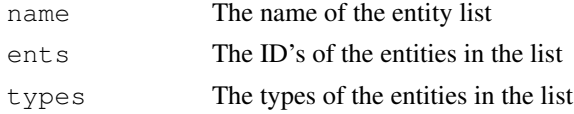

# Value

A matrix conforming to the structure for entity lists

## Author(s)

Michael Lawrence <mflawren@fhcrc.org>

```
exp_removeFilterRules
```
*Remove filter rules*

## Description

Removes the filter rules with the given identifiers for the given type

## Usage

```
exp_removeFilterRules(rules, ent_type = exp_entityType())
```
## Arguments

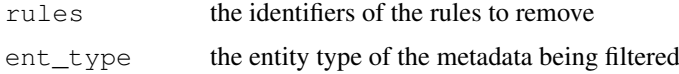

# Author(s)

Michael Lawrence <mflawren@fhcrc.org>

exp\_showClustering *Show a hierarchical clustering*

#### Description

Shows a hierarchical clustering using the "GGobi" dendrogram viewer.

#### Usage

```
exp_showClustering(ids, data, clustering)
```
## Arguments

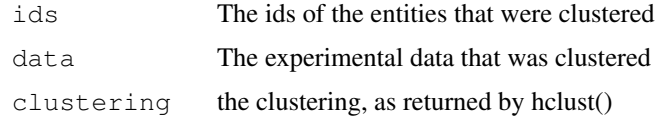

# Author(s)

<span id="page-19-0"></span>

<span id="page-20-0"></span>exp\_showPatterns *Show patterns*

# Description

Show the calculated patterns in the GUI

# Usage

```
exp_showPatterns(patterns, desc, samples = exp_designSelection())
```
## Arguments

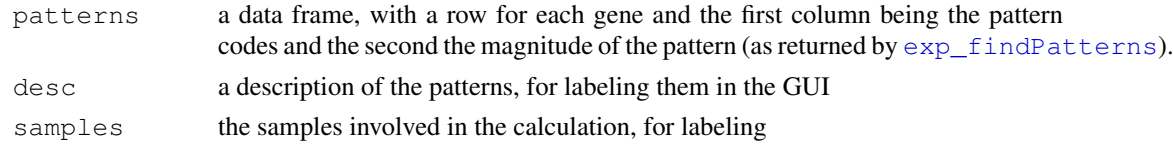

# Author(s)

Michael Lawrence <mflawren@fhcrc.org>

exp\_showResults *Show analysis results*

## Description

Add a column of analysis results to the exploRase table and the GGobi dataset.

# Usage

```
exp_showResults(results, label, sublabels = "", types = exp_entityType(), keyword
```
## Arguments

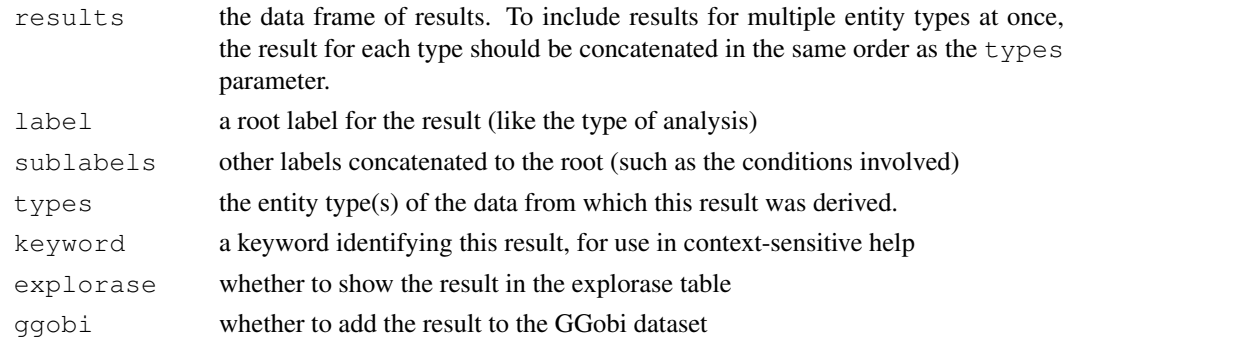

# Author(s)

<span id="page-21-0"></span>exp\_toggleFilterRules

*Toggle filter rules*

# Description

Toggles (activates or deactivates) the specified rules for the specified type.

# Usage

```
exp_toggleFilterRules(rules, active = T, ent_type = exp_entityType())
```
# Arguments

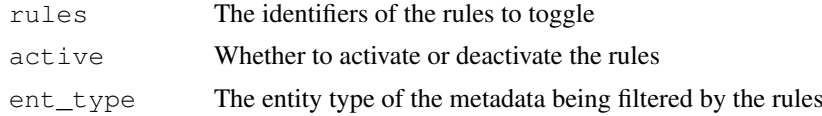

# Author(s)

# **Index**

∗Topic IO exp\_loadFiles, [16](#page-15-0) exp\_loadProject, [18](#page-17-0) ∗Topic arith exp\_calcAngleDist, [3](#page-2-0) exp\_calcCanberraDist, [3](#page-2-0) exp\_calcCorrelationDist, [4](#page-3-0) exp\_calcDiff, [4](#page-3-0) exp\_calcEuclideanDist, [5](#page-4-0) exp\_calcMahalanobisDist, [5](#page-4-0) exp\_calcZeroCorDist, [6](#page-5-0) exp\_findPatterns, [13](#page-12-1) ∗Topic dynamic exp\_close, [7](#page-6-0) exp\_colorEntities, [7](#page-6-0) exp\_ggobi, [13](#page-12-1) exp\_showClustering, [20](#page-19-0) exp\_showPatterns, [21](#page-20-0) exp\_showResults, [21](#page-20-0) explorase, [19](#page-18-1) ∗Topic manip bioc\_integration, [2](#page-1-0) exp\_addEntityType, [1](#page-0-0) exp\_addFilterRule, [2](#page-1-0) exp\_dataset, [8](#page-7-0) exp\_designFactors, [8](#page-7-0) exp\_designFrame, [9](#page-8-1) exp\_designSelection, [9](#page-8-1) exp\_entitiesInList, [10](#page-9-1) exp\_entityFrame, [10](#page-9-1) exp\_entitySelection, [11](#page-10-0) exp\_entityType, [11](#page-10-0) exp\_entityTypes, [12](#page-11-0) exp\_filterRules, [12](#page-11-0) exp\_listFrame, [14](#page-13-0) exp\_listSelection, [15](#page-14-0) exp\_loadData, [15](#page-14-0) exp\_loadDesign, [16](#page-15-0) exp\_loadInfo, [17](#page-16-0) exp\_loadLists, [18](#page-17-0) exp\_newList, [19](#page-18-1) exp\_removeFilterRules, [20](#page-19-0) exp\_showResults, [21](#page-20-0)

exp\_toggleFilterRules, [22](#page-21-0) ∗Topic misc exp\_isRunning, [14](#page-13-0) ∗Topic regression exp\_calcResiduals, [6](#page-5-0) bioc\_integration, [2](#page-1-0) exp\_addEntityType, [1](#page-0-0) exp\_addFilterRule, [2](#page-1-0) exp\_calcAngleDist, [3](#page-2-0) exp\_calcCanberraDist, [3](#page-2-0) exp\_calcCorrelationDist, [4](#page-3-0) exp\_calcDiff, [4](#page-3-0) exp\_calcEuclideanDist, [5](#page-4-0) exp\_calcMahalanobisDist, [5](#page-4-0) exp\_calcResiduals, [6](#page-5-0) exp\_calcZeroCorDist, [6](#page-5-0) exp\_close, [7](#page-6-0) exp\_colorEntities, [7](#page-6-0) exp\_dataFrame *(*exp\_dataset*)*, [8](#page-7-0) exp\_dataset, [8](#page-7-0) exp\_designFactors, [8](#page-7-0) exp\_designFrame, *3*, [9](#page-8-1) exp\_designSelection, [9](#page-8-1) exp\_entitiesInList, [10](#page-9-1) exp\_entityFrame, *3*, [10](#page-9-1) exp\_entitySelection, [11](#page-10-0) exp\_entityType, [11](#page-10-0) exp\_entityTypes, [12](#page-11-0) exp\_expressionSet *(*bioc\_integration*)*, [2](#page-1-0) exp\_featureData *(*bioc\_integration*)*, [2](#page-1-0) exp\_filterRules, [12](#page-11-0) exp\_findPatterns, [13,](#page-12-1) *21* exp\_qgobi, [13](#page-12-1) exp\_isRunning, [14](#page-13-0) exp\_listFrame, [14](#page-13-0) exp\_listSelection, [15](#page-14-0) exp\_loadData, [15](#page-14-0) exp\_loadDesign, [16](#page-15-0) exp\_loadExpressionSet *(*bioc\_integration*)*, [2](#page-1-0)

#### 24 INDEX

```
exp_loadFiles
, 16
17
exp_loadLists
, 18
exp_loadProject
, 18
19
exp_phenoData
(bioc_integration
)
,
      2
exp_removeFilterRules
, 20
exp_showClustering
, 20
exp_showPatterns
, 21
exp_showResults
, 21
exp_toggleFilterRules
, 22
explorase
,
3
, 19
```